**DebugView Download**

## [Download](http://evacdir.com/bisphosphonates/frayed/dovetails/ZG93bmxvYWR8SmU5TkcxaU5ueDhNVFkxTkRVMU9UY3dNbng4TWpVM05IeDhLRTBwSUhKbFlXUXRZbXh2WnlCYlJtRnpkQ0JIUlU1ZA/gobley/RGVidWdWaWV3RGV...dpms)

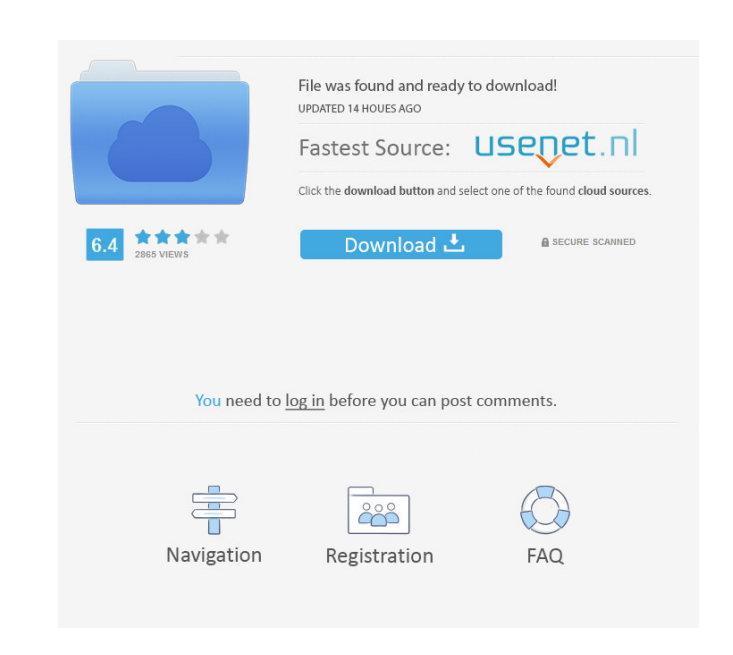

Create small clips from full length MP3s or video with a simple drag and drop interface. Clipper is the ideal tool for converting video and music into MP3 audio files and for converting MP3 audio files into video. The application has been used by a broad range of people and it is being used for several years now. We have a wide range of users, from Windows XP, Windows Vista, and Windows 7 users to users running on Apple devices, like iPhone, iPod, and iPad. How To Make a Video Clip of Full Length Audio 1. Open Clipper 2. Connect to iTunes or any other audio file that you want to convert. In Clipper, you can view the File menu and select 'Add Video' and select the video file you want to convert. 3. Open the Add Video dialog box. Now select 'Add Video' and select the audio track from the audio track of the video file you want to convert. 4. Clipper will create an MP3 audio file that you can convert to another format. How To Convert MP3 audio into Video 1. Open Clipper 2. Select the 'Video' menu. Now select 'Create Video'. 3. In the Create video dialog box, you can select a video template (Background, Screenshot, etc.) and choose the frame size (small, medium or large). You can also select the video device (Webcam, iPhone, etc.). 4. After you select the settings, Clipper will create a small video that you can select and preview to save. Other Video Convert Features A tool that is being used by thousands of users every year. Clipper is a simple tool that can help you to convert video and audio files into multiple formats. With this tool, you can easily convert audio files into MP3, MP4, 3GP, AVI, WMV, MPEG, WMA, RA, etc. There are no limitations on file size and the convert process is quick and easy. One of the best applications available to do the conversion. When it comes to converting audio files, there are many programs available on the market. Clipper is one of them and we have a good reason to say that Clipper is one of the best options available in this category. The application is easy to use, as there is no need for any complicated settings or tools to configure. The interface is very simple, as there are no advanced features. You just have to select a

**DebugView Crack Product Key Full [Latest 2022]**

Unlocked and unlocked modes. Unlocked mode corresponds to debugging on a non-debug session. Unlocked mode is made possible by holding the lock key down. For Quick Unlock: Press and hold the LOCK key to begin debugging. You can release the lock key once you have entered the command prompt. For Traditional Unlock: Press and hold the LOCK key, wait for a brief moment, and release the key. Press and hold the LOCK key again to begin debugging. Summary: Keyboard macro tool which can be used to simplify keybinding. Simply place the desired key combination on a keyboard macro, hit the execute key, and you will quickly and easily bind your macros to your favorite keys. Keyboard macro key list: "\*numeric keypad\*" "Backspace" "Arrow keys" "Enter" "Shift" "Ctrl" "Alt" "Tab" "Function keys" "Context Menu" "F1" "F2" "F3" "F4" "F5" "F6" "F7" "F8" "F9" "F10" "F11" "F12" "F13" "F14" "F15" "F16" "F17" "F18" "F19" "F20" "F21" "F22" "F23" "F24" "F25" "Insert" "Delete" "Home" "PgUp" "PgDn" "End" "Arrows Up" "Arrows Down" "PgDn" "PgUp" "Home" "Insert" "Backspace" "Tab" "Up Arrow" "Down Arrow" "Enter" "Function keys" "Context Menu" "F1" "F2" "F3" "F4" "F5" "F6" "F7" "F8" "F9" "F10" "F11" "F12" "F13" "F14" "F15" "F16" "F17" "F18" " 1d6a3396d6

**DebugView Crack+ Full Product Key**

## **What's New In?**

This is a freeware software,,ShowToolTips",tooltips for windows application for easy detection and tips to those users who want to know the internal or internal workings of the Windows Application.This tool show Tooltips when you hover the mouse over that particular part of the windows form. This is a freeware software,,ShowToolTips",tooltips for windows application for easy detection and tips to those users who want to know the internal or internal workings of the Windows Application.This tool show Tooltips when you hover the mouse over that particular part of the windows form. This is a freeware software,,ShowToolTips",tooltips for windows application for easy detection and tips to those users who want to know the internal or internal workings of the Windows Application.This tool show Tooltips when you hover the mouse over that particular part of the windows form. This is a freeware software,,ShowToolTips",tooltips for windows application for easy detection and tips to those users who want to know the internal or internal workings of the Windows Application.This tool show Tooltips when you hover the mouse over that particular part of the windows form. Description: \* Universal Driver \* Automatically recognize new devices added to the system \* Supports all Windows operating systems including Windows Vista and Windows XP \* Simplifies the process of adding new supported devices \* Ability to perform a detailed scan of the system and make a detailed report \* Installation wizard makes adding a new device as easy as a click of a mouse \* Easy to use wizard helps you through the process of setting up and registering a new device \* Universal Driver \* Automatically recognize new devices added to the system \* Supports all Windows operating systems including Windows Vista and Windows XP \* Simplifies the process of adding new supported devices \* Ability to perform a detailed scan of the system and make a detailed report \* Installation wizard makes adding a new device as easy as a click of a mouse \* Easy to use wizard helps you through the process of setting up and registering a new device \* Universal Driver \* Automatically recognize new devices added to the system \* Supports all Windows operating systems including Windows Vista and Windows XP \* Simplifies the process of adding new supported devices \* Ability to perform a detailed scan of the system and make a detailed report \* Installation wizard makes adding a new device as easy as a click of a mouse \* Easy to use wizard helps you through the process of setting up and registering a new device \* Universal Driver \* Automatically recognize new devices added to the system \* Supports all Windows operating systems including Windows Vista and Windows XP \* Simplifies the process of adding new supported devices \* Ability to perform a detailed scan of the system and make a detailed report \* Installation wizard makes adding a new device as easy as a click of a mouse \* Easy to use wizard helps you through the process of setting

## **System Requirements:**

OS: Windows Vista or Windows 7 Windows Vista or Windows 7 CPU: Intel Pentium 4 2.2Ghz or AMD Athlon 64 3.0Ghz or better Intel Pentium 4 2.2Ghz or AMD Athlon 64 3.0Ghz or better RAM: 2GB 2GB Graphics: Compatible graphics card with at least DirectX 9.0 or compatible card with an ATi Mobility Radeon HD 4000 or newer Compatible graphics card with at least DirectX 9.0 or compatible card with an ATi

<https://iapitb.org/2022/06/07/motown-webcam-crack-with-license-key/> <http://www.male-blog.com/2022/06/06/kernel-for-draw-crack-free-download/> <http://dichvuhoicuoi.com/?p=5922> <http://mulfiya.com/?p=2072> [https://bunkerbook.de/upload/files/2022/06/GQcJTcD87k4M5Olo9yXL\\_07\\_e5c817740da21a93021555079c8fba13\\_file.pdf](https://bunkerbook.de/upload/files/2022/06/GQcJTcD87k4M5Olo9yXL_07_e5c817740da21a93021555079c8fba13_file.pdf) [https://sbrelo.com/upload/files/2022/06/fR2viyAp4n1nOPVM4VjS\\_07\\_e5c817740da21a93021555079c8fba13\\_file.pdf](https://sbrelo.com/upload/files/2022/06/fR2viyAp4n1nOPVM4VjS_07_e5c817740da21a93021555079c8fba13_file.pdf) <https://kjvreadersbible.com/thunder-mailer-crack-latest-2022/> <http://imaginacolina.cl/?p=1443> <http://www.mybeautyroomabruzzo.com/?p=2354> <http://geniyarts.de/?p=1679> [https://hominginportland.com/wp-content/uploads/2022/06/ImTOO\\_FLV\\_Converter.pdf](https://hominginportland.com/wp-content/uploads/2022/06/ImTOO_FLV_Converter.pdf) <https://fatroiberica.es/wp-content/uploads/2022/06/zavfide.pdf> <https://myirishconnections.com/2022/06/07/> [https://elycash.com/upload/files/2022/06/1GLQdNfZ52W8gPnuWhjt\\_07\\_681ba334ab3abdbdaf86fc0b7c4bdf8a\\_file.pdf](https://elycash.com/upload/files/2022/06/1GLQdNfZ52W8gPnuWhjt_07_681ba334ab3abdbdaf86fc0b7c4bdf8a_file.pdf) <https://www.apnarajya.com/batchpatch-free-download-updated-2022/> [https://landskronacityguide.com/wp-content/uploads/2022/06/RECOVER\\_Fixed\\_Floppy\\_Disk\\_FAT32\\_16\\_12.pdf](https://landskronacityguide.com/wp-content/uploads/2022/06/RECOVER_Fixed_Floppy_Disk_FAT32_16_12.pdf) <https://blackbusinessdirectories.com/wp-content/uploads/2022/06/zaccrea.pdf> <http://officinabio.it/?p=10963> <http://versiis.com/?p=4555> <http://mytown247.com/?p=40235>